# 【「學雜費減免」操作流程】

步驟一:請逕於國立臺中教育大學首頁 www.ntcu.edu.tw→資訊服務→校務行政系統。

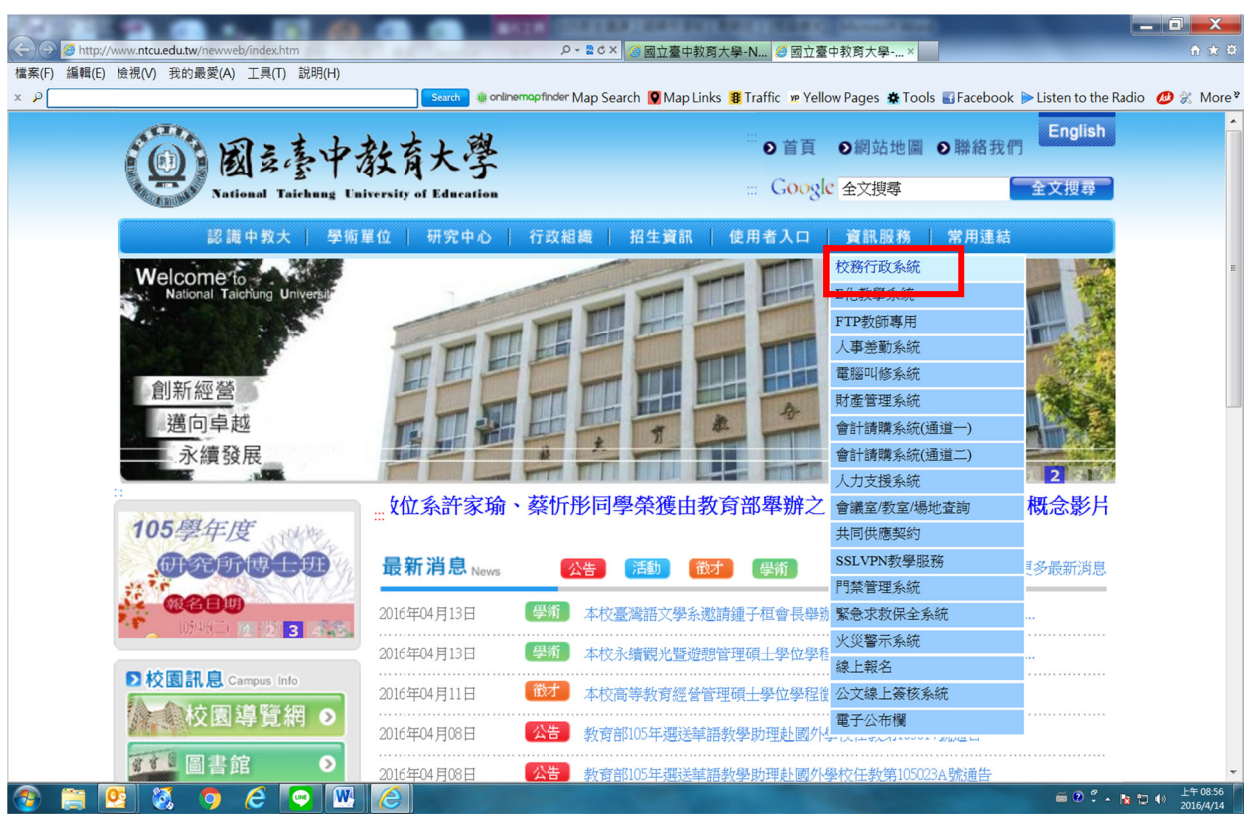

#### 步驟二: 請選擇『校園資訊系統學生專用通道』。

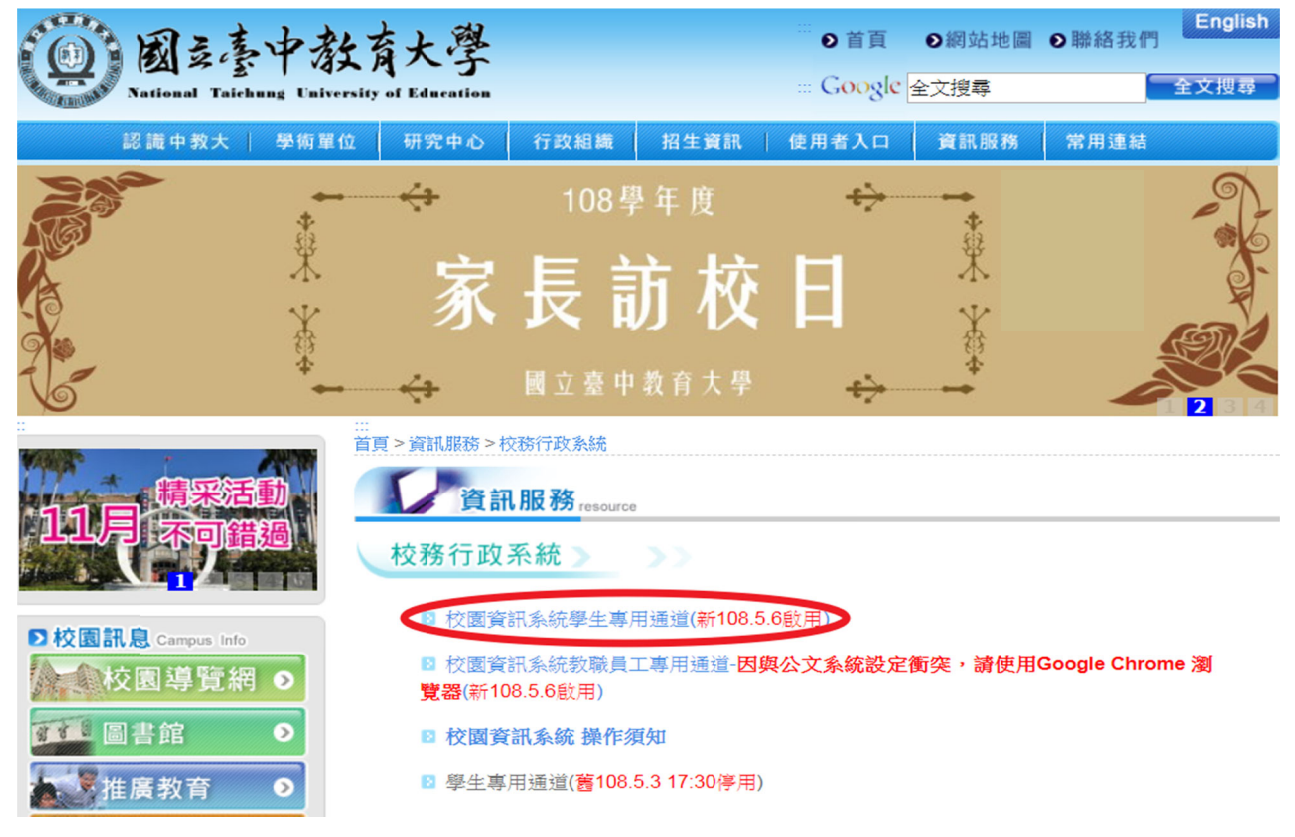

### 步驟三:請選擇『學生專用通道一』。

校園資訊系統學生專用通道

- 108學年度第1學期及暑期選課規劃表
- 「教學評量」、「課程回饋評量」操作須知
- 上網選課操作流程

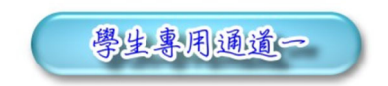

校園資訊系統帳號為學號;密碼預設為身分證字號(英文字母須大寫);外籍生密碼預設為生日一西元年月日(YYYYMMDD)共八碼。 「校園資訊系統」操作須知 為平均分配二部學生通道主機流量,本網頁每次執行時隨機帶出學生專用通道 學生專用通道一學生專用通道二

步驟四:進入所屬通道後,即進入下列畫面:

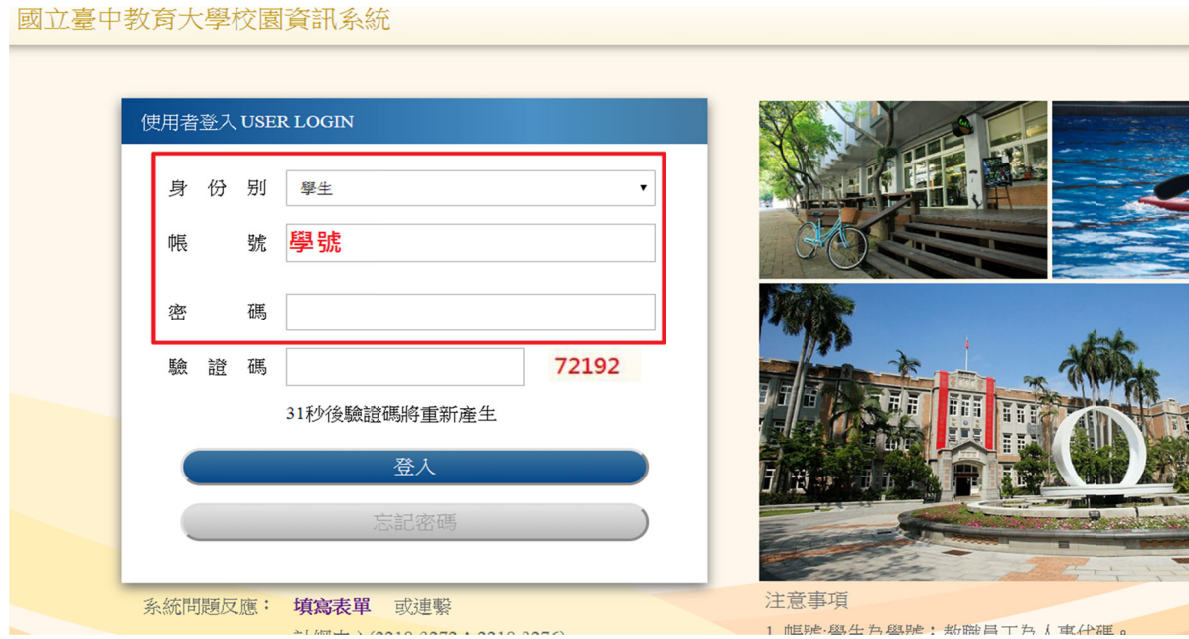

- 1.身份別 別—選擇學 學生
- 2.帳號--學號
- 3.密碼--預設身份證字號(英文字母請大寫)
- 4.驗證碼 碼--輸入系 系統新產出 出的號碼

#### 步驟五: 登入系統後,點選『進入學生資訊系統』。

進入學生資訊系統

▶現在位置:首頁

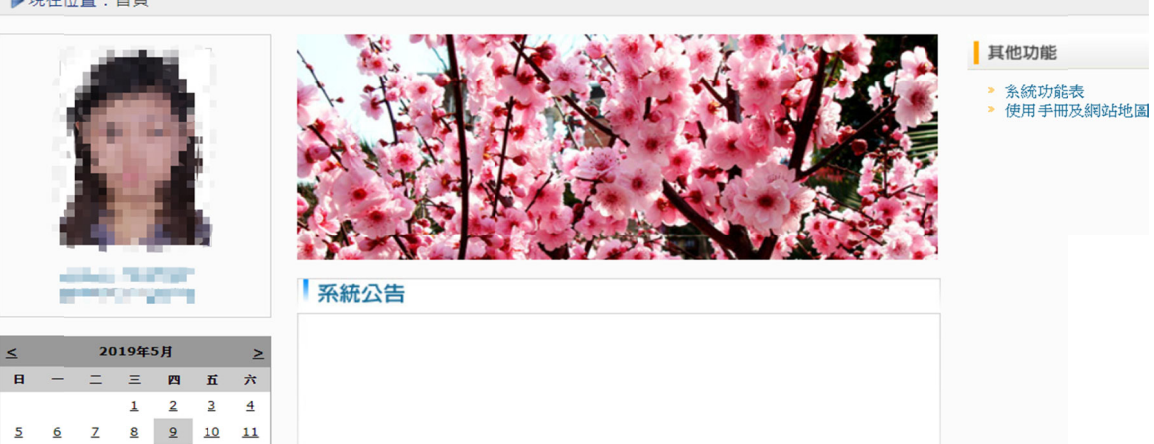

**SHIP SHIP OF R** 

#### 步驟六:點選『學雜費減免申請』。

12 13 14 15 16 17 18 19 20 21 22 23 24 25 26 27 28 29 30 31

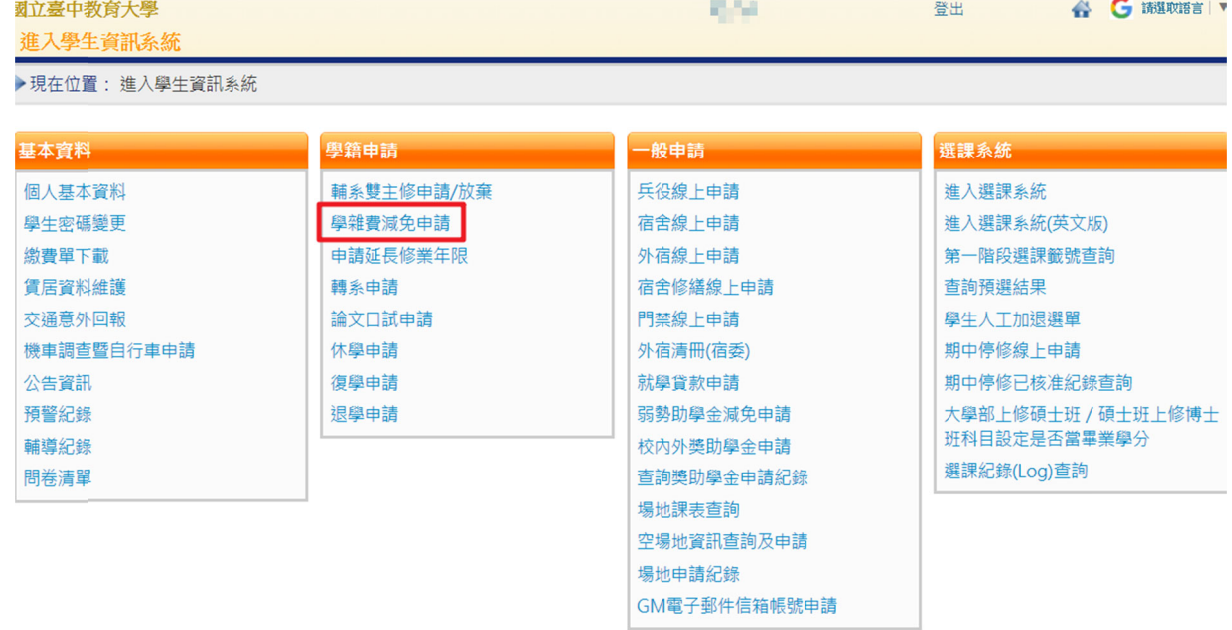

#### 步驟七:點選『減免申請』。

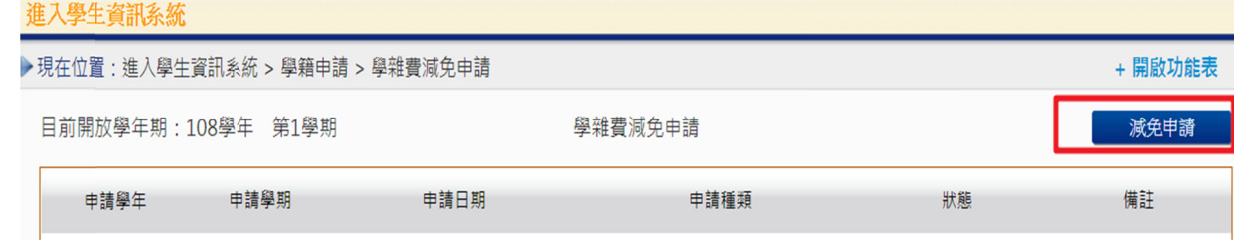

## 步驟八:請點選『申請種類』暨輸入相關資料,確認後請點選『送出』,系統會跳出對話視 窗請點選『確定』。

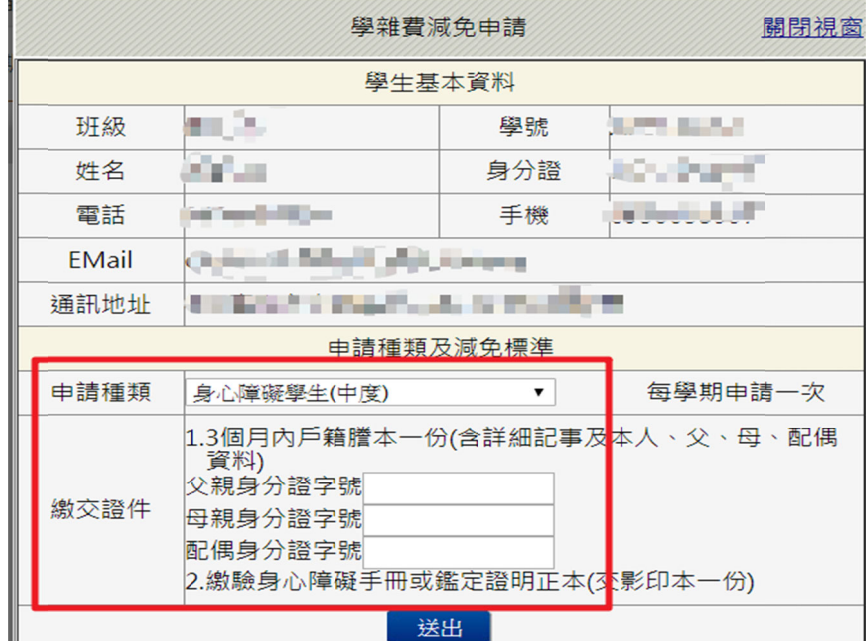

已送學雜費減免申請,請列印申請表送至註冊組審核

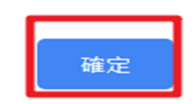

 $\mathbb{R}^2$ 

#### 步驟九:請點選『下載』,系統會跳出對話視窗請點選『確定』。

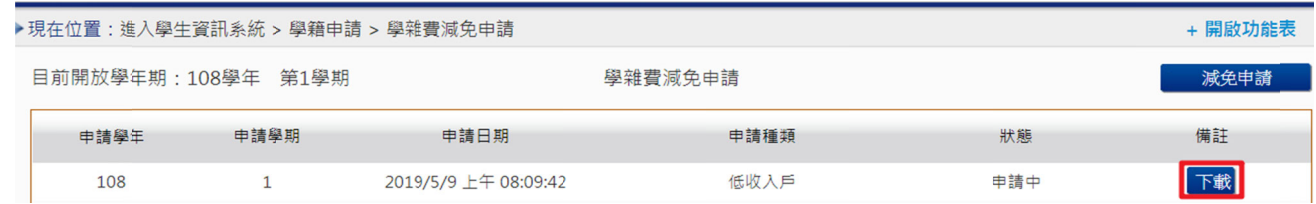

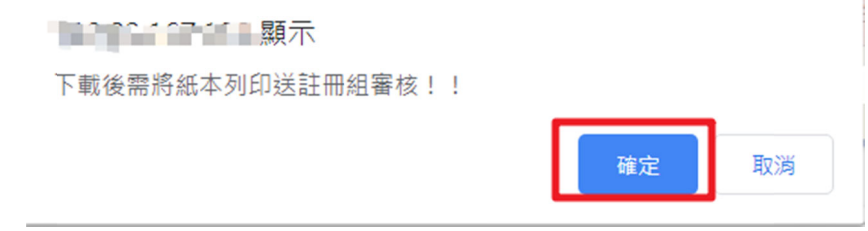

步驟十: 1.請另存PDF檔後,點選『列印』。

2.學雜費申請表之內容相關資料請確認無誤後,於規定時間內繳交至送註冊組辦理。

|                                      | 系所班級                                                                                              | 舉                                             | 號                   |                                            |                          | 學生姓名 |  | م سالات              |
|--------------------------------------|---------------------------------------------------------------------------------------------------|-----------------------------------------------|---------------------|--------------------------------------------|--------------------------|------|--|----------------------|
|                                      | 身分證字號                                                                                             | 手機 /                                          | 電話                  |                                            |                          |      |  | 申 詩 日 期 2019年5月9日    |
| 申請種類及減免種類(請選擇)                       |                                                                                                   |                                               | 申請方式                | 徽交條件                                       |                          |      |  |                      |
| п                                    | -、現役單人子女:減免學費30%<br>二、身心障礙人士子女:                                                                   |                                               | 每學期申請一次<br>申請時間請參閱學 | 1.3個月內戶藉謄本(含詳細記事)一份<br>2. 微驗現役軍人在職服務證明正本一份 |                          |      |  |                      |
|                                      |                                                                                                   |                                               | 校行事曆                | 1.3個月戶籍證本一份(含詳細記事及本人                       |                          |      |  |                      |
| □                                    | (1) 極重度及重度;減免學費、雜費之100%                                                                           |                                               |                     |                                            | 、父、母、配偶資料)               |      |  |                      |
| □                                    |                                                                                                   |                                               |                     |                                            | 父親身份證字號:                 |      |  |                      |
|                                      | (2)中度:減免學費、雜費之70%                                                                                 |                                               |                     |                                            | 母親身份證字號:                 |      |  |                      |
| 0                                    | (3) 短度:減免學費、雜費之40%                                                                                |                                               |                     |                                            | 配偶身份證字號:                 |      |  |                      |
|                                      |                                                                                                   |                                               |                     | 2. 缴驗身心障礙手冊正本(交影印本一份)                      |                          |      |  |                      |
|                                      | 三、身心障礙學生:                                                                                         |                                               |                     |                                            | 1.3個月內戶籍謄本一份(含詳細記事及      |      |  |                      |
| □                                    | (1) 極重度及重度: 減免學費、雜費之100%                                                                          |                                               |                     |                                            | 本人、父、母、配偶資料)<br>父親身份證字號: |      |  |                      |
| α                                    | (2)中度:減免學費、雜費之70%                                                                                 |                                               |                     | 母親身份證字號:                                   |                          |      |  |                      |
|                                      |                                                                                                   |                                               |                     | 配偶身份證字號:                                   |                          |      |  |                      |
| $\Box$                               | (3)經度(或持有鑑定證明):減免學費、                                                                              |                                               |                     | 2. 缴验身心障碍手册或鑑定證明正本(交                       |                          |      |  |                      |
|                                      | 雑費之40%                                                                                            |                                               |                     |                                            | 影印本一份)                   |      |  |                      |
|                                      | 四、低收入戶學生:減免學費、結資之100%                                                                             |                                               |                     |                                            |                          |      |  | 1.3個月內戶籍謄本(含洋細記事)一份  |
|                                      |                                                                                                   |                                               | 2. 當年度「低收入戶證明」文件一份  |                                            |                          |      |  |                      |
| $\Box$                               | 五、中低收入戶畢生:減免學費、維費之60%                                                                             |                                               |                     |                                            |                          |      |  | 1.3個月內戶箱謄本(含詳細記事)一份  |
|                                      |                                                                                                   |                                               |                     |                                            |                          |      |  | 2. 當年度「中低收入戶證明」文件一份  |
| □                                    | 六、特殊境遇家庭子女:減免學費、                                                                                  |                                               |                     |                                            |                          |      |  | 1.3個月內戶籍勝本(含洋細記事)一份  |
|                                      | 独背之60%                                                                                            |                                               |                     |                                            | 件一份                      |      |  | 2. 脉市政府「特殊境遇家庭核定公文」文 |
|                                      | 七、軍公教遺族子女                                                                                         |                                               | 一次申請核發至畢            |                                            |                          |      |  |                      |
| α                                    | (1) 却内全公費生: 減免學費、雜費之100%                                                                          |                                               | 業為止(不含延長            | 1.3個月內戶籍勝本(含詳細記事)一份                        |                          |      |  |                      |
| □                                    | (2) 卸內半公費生:減免學費、雜費之50%                                                                            |                                               | 修業年限)               | 2. 撩却金證書或卸亡給與令                             |                          |      |  |                      |
| □                                    | (3) 却滿:依教育部核定之標準減免                                                                                |                                               |                     | 3. 撫卹今或軍人遭族就學證明                            |                          |      |  |                      |
|                                      |                                                                                                   |                                               |                     |                                            |                          |      |  |                      |
|                                      | 埃<br>八丶原住民籍攀生:__<br>依教育部核定之裸準減免                                                                   |                                               |                     |                                            |                          |      |  | 3個月內戶籍謄本(含詳細記事)一份    |
| $\Box$                               |                                                                                                   |                                               |                     | (需登載有原住民身分)                                |                          |      |  |                      |
|                                      | - 、依據教育部民國九十三年八月二十日台高(四)字第0930111621號函說明八之規定, <b>凡依據各類生就學誠</b>                                    |                                               |                     |                                            |                          |      |  |                      |
| 說                                    | 鱼鳞法申赣就要减免之拳生,若已依摧其他规定领取政府所提供其他捕助督、或其他减免拳数督性。                                                      |                                               |                     |                                            |                          |      |  |                      |
| 明                                    | 質相當給付者,僅能擇一辦理,另在同一舉期已享受就舉滅免費用者,不得再重複申讀。<br>二、身心障礙學生、身心障礙人士子女就學費用滅免辦法第三條規定, <b>其最近一年家庭年所得總額未超過</b> |                                               |                     |                                            |                          |      |  |                      |
|                                      |                                                                                                   | 新台警220萬元,得滅免就學費用:另第七條已依其他規定領取政府提供有關就學費用之補助或滅免 |                     |                                            |                          |      |  |                      |
|                                      | ・及其他與城免就學費用性質相當之給付者・陰法令另有規定外・不得重複申請本辦法之滅免・                                                        |                                               |                     |                                            |                          |      |  |                      |
| 切                                    | -、依本人申請上項學雜費減免之同時,未再領取依其他規定由政府提供之補助費、減免學雜費、獎學金或                                                   |                                               |                     |                                            |                          |      |  |                      |
| 結                                    | 獎会 -<br>二、已终止享有減免身分者應盡告知義務辦理結束請領。                                                                 |                                               |                     |                                            |                          |      |  |                      |
| 以上若有未盡義務或重複請領者,願負法律責任並繳還所有減免費用。<br>事 |                                                                                                   |                                               |                     |                                            |                          |      |  |                      |
| 項                                    | 學生(切結人):                                                                                          | 答章                                            | 學生家長(監護人):          |                                            |                          |      |  | 答章                   |
|                                      | 承辦人                                                                                               |                                               | 註冊組組長               |                                            | 教務長                      |      |  |                      |
|                                      |                                                                                                   |                                               |                     |                                            |                          |      |  |                      |
|                                      |                                                                                                   |                                               |                     |                                            |                          |      |  |                      |
|                                      |                                                                                                   |                                               |                     |                                            |                          |      |  |                      |

國立臺中教育大學 學雜費減免申請表 申請學年度:108學年度第1學期